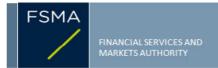

# Transparency notification Form TR-1 BE PART I

### 1) Status of the notification

Final

2) Issuer

Name GALAPAGOS
Identification number 0466-460-429

#### 3) Reason for the notification

Acquisition or disposal of voting securities or voting rights

+

4) Notification by

A parent undertaking or a controlling person

+

5) Persons subject to the notification requirement

| Name | Address (for legal entities)                                                                      |
|------|---------------------------------------------------------------------------------------------------|
|      | The Corporation Trust Center, 1209 Orange Street, Wilmington, New Castle County, Delaware, 19801. |

6) Persons that dispose of voting rights (only to be filled in if art. 7 of the Law applies)

| Name | Address (for legal entities) |
|------|------------------------------|
|      |                              |

Please continue entering the information in part II concerning the persons referred to in Sections 5 and 6

Part II

## 7) Date on which the threshold is crossed

09/08/2022 (DD/MMYYYY)

8) Threshold that is crossed (in %)

.

f the holding has fallen below the lowest threshold, you have the option of not entering any numbers in Section 10

#### 9) Denominator

65,728,511

Please enter the denominator before filling in the data

## 10) Notified details

| A) Voting rights                              | Previous notification | After the transaction |                              |                      |                              |  |  |
|-----------------------------------------------|-----------------------|-----------------------|------------------------------|----------------------|------------------------------|--|--|
|                                               | # of voting rights    | # of votin            | % of voting rights           |                      |                              |  |  |
| Holders of voting rights                      |                       | Linked to securities  | Not linked to the securities | Linked to securities | Not linked to the securities |  |  |
| FMR LLC                                       | 0                     | 0                     |                              | 0.00%                |                              |  |  |
| FIAMLLC                                       | 16,547                | 16,547                |                              | 0.03%                |                              |  |  |
| Fidelity Management & Research<br>Company LLC | 3,268,282             | 3,303,128             |                              | 5.03%                |                              |  |  |
| Fidelity Management Trust Company             | 411,085               | 411,085               |                              | 0.63%                |                              |  |  |
| Strategic Advisers LLC                        | 11,231                | 10,082                |                              | 0.02%                |                              |  |  |
| Subtotal                                      | 3,707,145             | 3,740,842             | )                            | 5.69%                |                              |  |  |

---- TOTAL 3,740,842 0 5.69% 0.00%

Start with "groups" of holders. Add subtotals with  $\Sigma$ , and then finish with the persons who are "alone". For groups, start with the ultimate controlling natural person or legal entity. The totals, subtotals and % will be updated once you have clicked on <a href="#">CALCULATE></a>.

| Equivalent financial instruments                                                                                                    |                                                                                                    | After t                                 | he transaction          | 200                                                                                | <u> </u>                                         |                                         |
|----------------------------------------------------------------------------------------------------|----------------------------------------------------------------------------------------------------|-----------------------------------------|-------------------------|------------------------------------------------------------------------------------|--------------------------------------------------|-----------------------------------------|
| Holders of equivalent financial instruments                                                                                                    | Type of financial instrument                                                                                                    | Expiration date                         | Exercise period or date | # of voting rights<br>that may be<br>acquired if the<br>instrument is<br>exercised | % of voting rights                               | Settlement                              |
|                                                                                                    |                                                                                                    |                                         |                         |                                                                                    |                                                  |                                         |
|                                                                                                    | TOTAL                                                                                                    |                                         |                         | 0                                                                                  | 0.00%                                            |                                         |
| •                                                                                                    | The totals will be updated once you have clicked of                                                                                                    | on <calculate></calculate>              |                         |                                                                                    |                                                  |                                         |
|                                                                                                    | TOTAL (A & B)                                                                                                    |                                         | P                       | # of voting rights                                                                 | % of voting rights                               |                                         |
|                                                                                                    |                                                                                                    |                                         | CALCULATE               | 3,740,842                                                                          | 5.69%                                            |                                         |
| 71 dil Cham of Controlled C                                                                                                    | FIAM LLC is controlled by FIAM Holdings LLC. Strategic Advisers LLC is controlled by Fidelity Adviso FIAM Holdings LLC, Fidelity Management & Research LLC are controlled by FIMR LLC. FMR LLC is not a controlled undertaking.                                                                                                    | ry Holdings LLC.                        |                         | Company, Fidelity A                                                                | Advisory Holdings                                |                                         |
| 2) In case of proxy voting for Holder                                                                                                    | §                                                                                                    | will cease to hold /<br>will hold again | 0                       |                                                                                    | voting rights as of                              | (DD/MM/YYYY)                            |
| 3) Additional information                                                                                                    |                                                                                                    |                                         |                         |                                                                                    |                                                  |                                         |
|                                                                                                    |                                                                                                    |                                         |                         |                                                                                    |                                                  |                                         |
| e holdings attributed to the entities m<br>mpany LLC, Fidelity Management Tr<br>cretionary investment managers and                                            | nentioned in heading 10 arise from holdings of various u<br>rust Company, and Strategic Advisers LLC each of whic<br>d exercise the voting rights at their discretion in the abse<br>Undertaking due to a change in the nature of holdings                                                                                                    | ch are entities that are                | subsidiaries of and co  | re managed by FIAM<br>ontrolled by FMR LL(                                         | LLC, Fidelity Manage<br>C. The entities mention  | ement & Research<br>ned in heading 10 a |
| e holdings attributed to the entities m<br>mpany LLC, Fidelity Management Tr<br>cretionary investment managers and                                            | rust Company, and Strategic Advisers LLC each of whic<br>d exercise the voting rights at their discretion in the abse                                                                                                    | ch are entities that are                | subsidiaries of and co  | re managed by FIAN<br>ontrolled by FMR LL(                                         | ILLC, Fidelity Manage<br>C. The entities mention | ement & Research<br>ned in heading 10 a |
| ne holdings attributed to the entities mompany LLC, Fidelity Management Trecretionary investment managers and 6 Threshold crossed by a Controlled to          | rust Company, and Strategic Advisers LLC each of whic<br>d exercise the voting rights at their discretion in the abse                                                                                                    | ch are entities that are                | subsidiaries of and co  | re managed by FIAM<br>ontrolled by FMR LL(                                         | ILLC, Fidelity Manage<br>C. The entities mention | ement & Research<br>ned in heading 10 a |
| ne holdings attributed to the entities mompany LLC, Fidelity Management Trecretionary investment managers and 6 Threshold crossed by a Controlled to          | rust Company, and Strategic Advisers LLC each of which exercise the voting rights at their discretion in the abset Undertaking due to a change in the nature of holdings at their discretion, the control of the change in the nature of holdings at the change in the nature of holdings.                                                                                                    | ch are entities that are                | subsidiaries of and co  | re managed by FIAN<br>ontrolled by FMR LL(                                         | ILLC, Fidelity Manage<br>The entities mention    | ement & Research<br>ned in heading 10 a |
| ne holdings attributed to the entities mompany LLC, Fidelity Management Triscretionary investment managers and 6 Threshold crossed by a Controlled to Done at | rust Company, and Strategic Advisers LLC each of which exercise the voting rights at their discretion in the abset Undertaking due to a change in the nature of holdings to be used to be used to be u | ch are entities that are                | subsidiaries of and co  | ntrolled by FMR LL(                                                                | ILLC, Fidelity Manage<br>2. The entities mention | ement & Research<br>ned in heading 10 a |